Orcad Capture [Schematic](http://goodfiles.inmanuals.com/word.php?q=Orcad Capture Schematic Page Number) Page Number >[>>>CLICK](http://goodfiles.inmanuals.com/word.php?q=Orcad Capture Schematic Page Number) HERE<<<

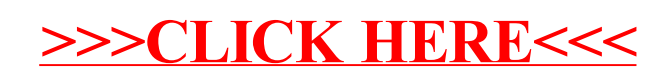